## COMP 110 FUNCTIONS

**Instructor: Prasun Dewan** 

## Prerequisite

Objects

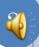

#### **OUTLINE**

- Programmatic instantiation of objects
- Functions calling other functions
- Algorithm and stepwise refinement
- Code Reuse
- Programming Style
- Variables, Named Constants, Literals
- Comments and Identifier Names

#### GENERAL PURPOSE BMI CALCULATOR

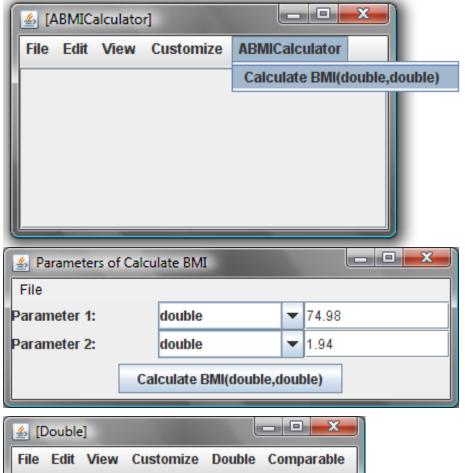

Does not assume height or weight

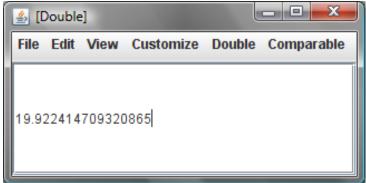

Specialized could know my height

# BMI CALCULATOR SPECIALIZED FOR AN INDIVIDUAL'S HEIGHT

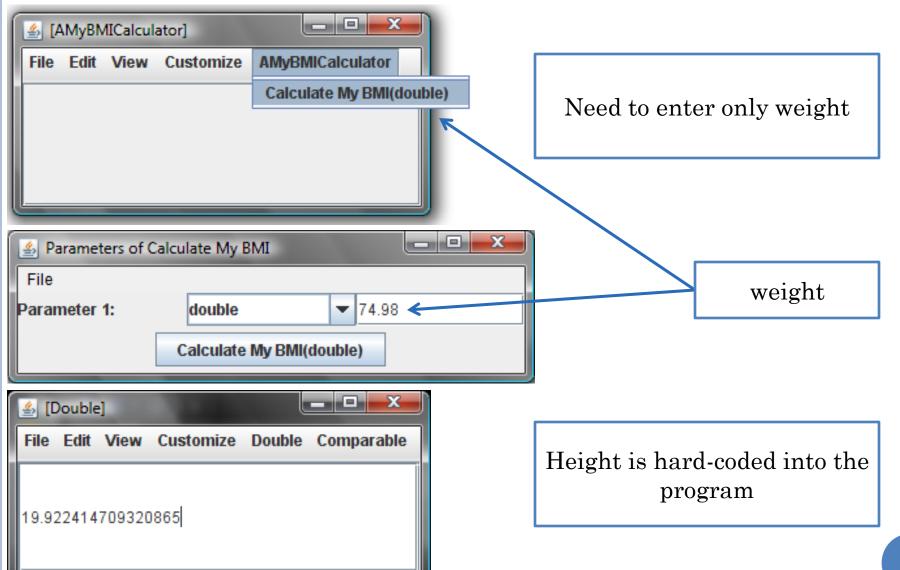

### A SOLUTION

```
public class AMyBMICalculator {
   public double calculateMyBMI(double weight) {
   }
}
```

## A SOLUTION (EDIT)

```
public class AMyBMICalculator {
   public double calculateMyBMI(double weight) {
   }
}
```

#### A SOLUTION

```
public class AMyBMICalculator {
   public double calculateMyBMI(double weight) {
     return weight/ (1.94 * 1.94);
   }
}
```

Relationship with ABMICalculator?

#### Customized vs. General Purpose

```
public class AMyBMICalculator {
   public double calculateMyBMI(double weight) {
     return weight/ (1.94 * 1.94);
   }
}
```

One vs. two parameters

Basic formula is the same (can cut and paste)

#### SHOULD REUSE!

```
public class AMyBMICalculator {
   public double calculateMyBMI(double weight) {
     return weight/ (1.94 * 1.94);
   }
}
```

Should reuse code to avoid duplication of effort and errors such as: (weight)/1.94

Particularly important for complex code

#### How to Reuse ABMICalculator

- Create an instance of ABMICalculator
- Invoke the method calculateBMI() on this instance passing it my weight and my height as actual parameters
- The value returned by the method is my BMI

#### INTERACTIVE EXECUTION OF THE STEPS

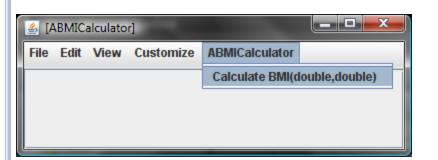

• Create an instance of ABMICalculator

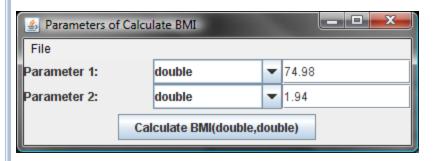

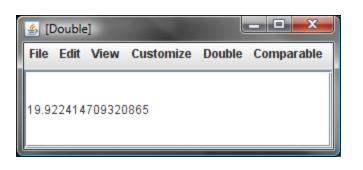

• Invoke the method calculateBMI() on this instance passing it my weight and my height as actual parameters

• The value returned by the method is my BMI

#### PROGRAMMING THE STEPS

- Create an instance of ABMICalculator
- Invoke the method calculateBMI() on this instance passing it my weight and my height as actual parameters
- The value returned by the method is my BMI

```
public class AMyBMICalculator {
   public double calculateMyBMI(double weight) {
     return (new ABMICalculator()).calculateBMI(weight, 1.94);
   }
}
```

#### METHOD INVOCATION SYNTAX

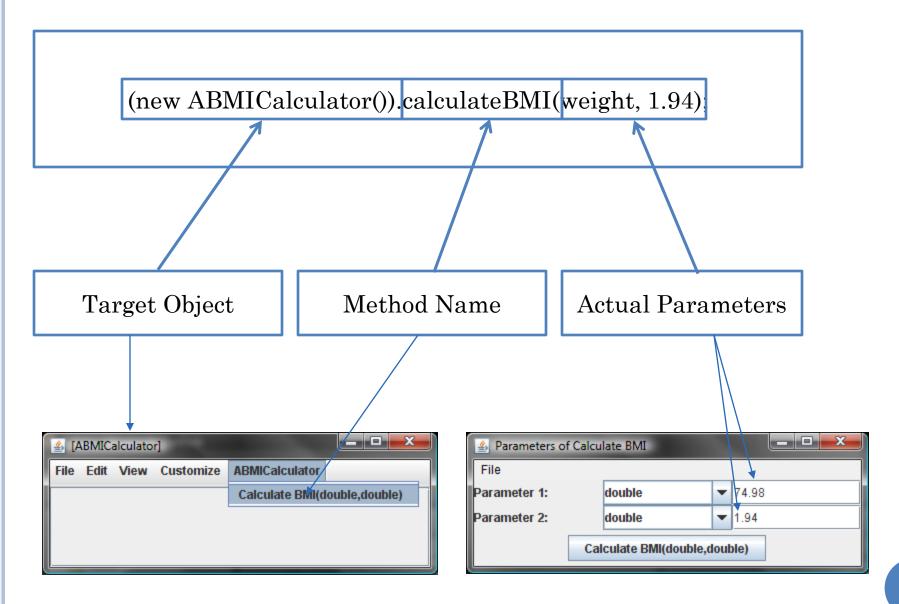

#### FUNCTION COMPOSITION

```
public class AMyBMICalculator {
   public double calculateMyBMI(double weight) {
     return (new ABMICalculator()).calculateBMI(weight,1.94);
   }
}
```

- The body of the *calling function* calls (invokes) other functions to do its job
- Passes the "buck" to the *callee* or *called functions*
- calculateMyBMI() calls calculateBMI()
- Supports reuse

#### CALL GRAPHS

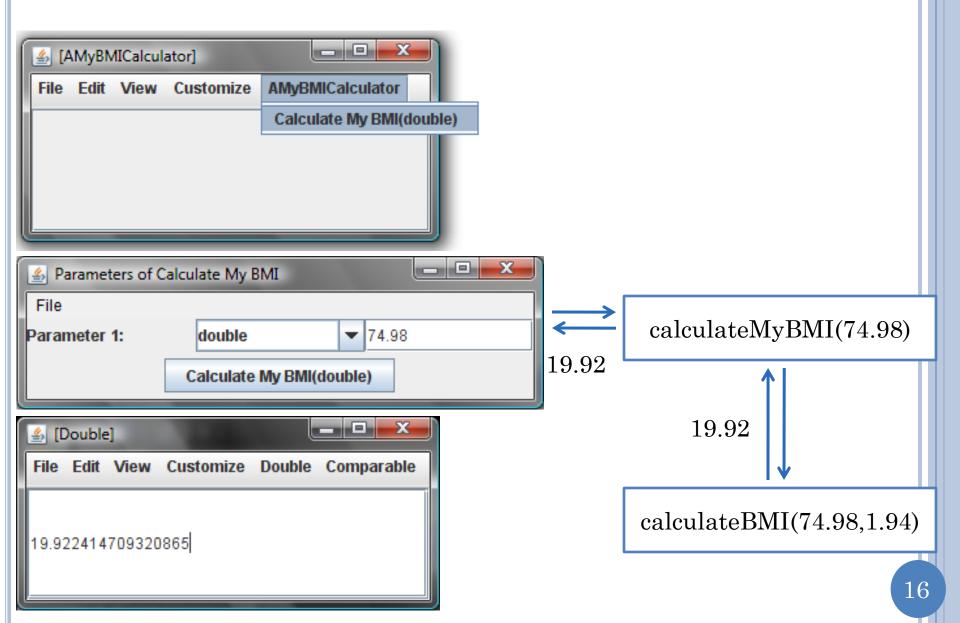

# GRAPHICAL ILLUSTRATION OF THE CALCULATEMYBMI CALL

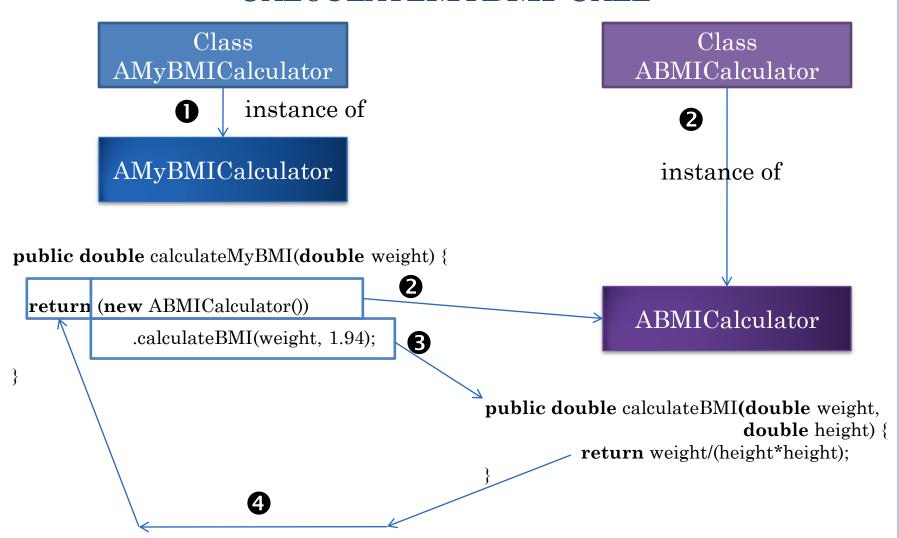

# MATHEMATICAL INTUITION BEHIND FUNCTION INVOCATION

$$\tan(x) = \sin(x) / \cos(x)$$

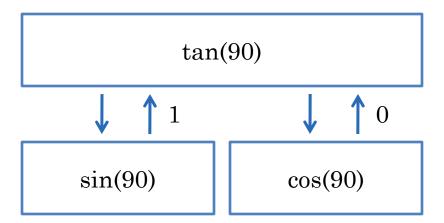

#### AVERAGEBMICALCULATOR

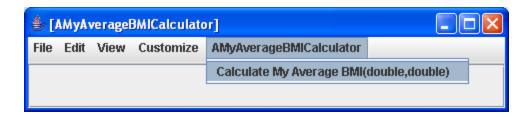

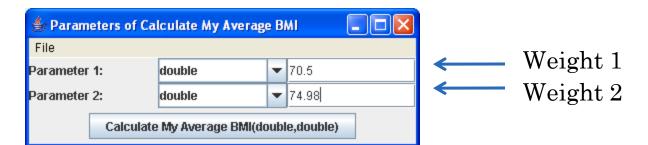

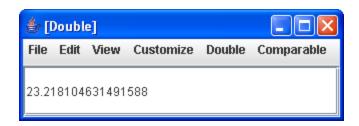

#### A SOLUTION

## A SOLUTION (EDIT)

#### A SOLUTION

Creating a new instance of AMyAverageBMICalculator each time calculateBMI is to be called!

### INTERACTIVE EQUIVALENT

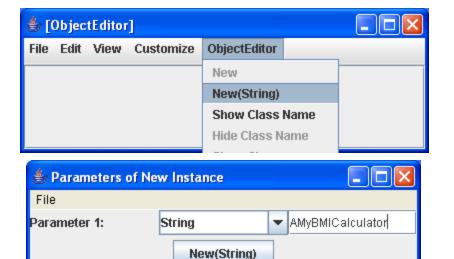

#### Instance 1

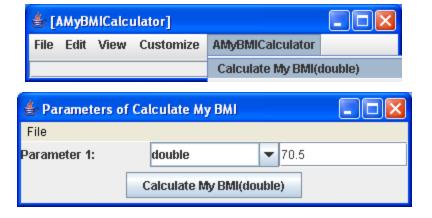

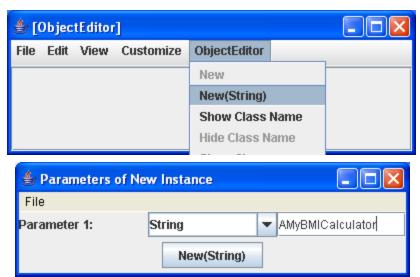

#### Instance 2

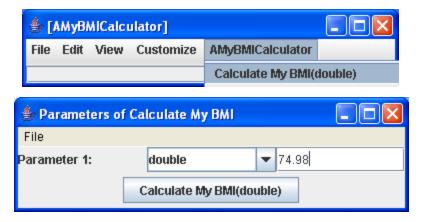

#### A BETTER INTERACTIVE APPROACH

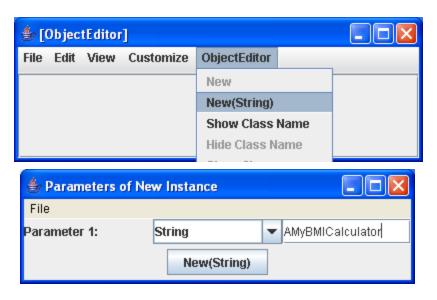

#### Instance 1

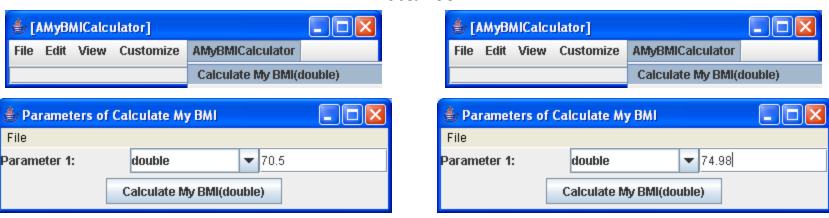

ObjectEditor window identifies the appropriate instance. Need way to name objects in a program.

#### NAMING MEMORY LOCATIONS

- Can name values in a program by using variables
- Each program value stored in a memory location
- Variable declarations name memory locations
- Have already seen variable declarations!

#### FORMAL PARAMETERS AS VARIABLES

```
public class AMyBMICalculator {
   public double calculateMyBMI(double weight) {
    return weight/ (1.94 * 1.94);
   }
}
```

- Formal parameters are special kinds of variables.
- weight is name of memory location that stores the actual parameter passed by caller

#### INTERNAL METHOD VARIABLES

- Like formal parameters are declared with type and name
- Name in subsequent code refers to value stored in memory location
- Declared in a method body rather than header
- Can be explicitly given initial values
- Which can be changed later
- Make program more efficient as an extra object is not instantiated

#### More Use of Variables

- bmi1 and bmi2 name memory locations that store the two intermediate results
- Not really needed to make programs efficient

#### WHICH IS BETTER?

```
public class AMyAverageBMICalculator {
 public double calculateMyAverageBMI(double weight1,
                                      double weight2) {
    AMyBMICalculator aMyBMICalculator = new AMyBMICalculator();
    return (aMyBMICalculator.calculateMyBMI(weight1) +
            aMyBMICalculator.calculateMyBMI(weight2)) / 2;
public class AMyAverageBMICalculator {
 public double calculateMyAverageBMI (double weight1,
                                      double weight2) {
    AMyBMICalculator aMyBMICalculator = new AMyBMICalculator();
    double bmi1 = aMyBMICalculator.calculateMyBMI(weight1);
    double bmi2 = aMyBMICalculator.calculateMyBMI(weight2);
    return (bmi1 + bmi2) / 2;
```

- First solution is more concise
- Second solution separates various steps, giving names to each intermediate calculated value
- Hard to argue between them
  - Second solution makes it easier to single-step through code

#### PROGRAMMING STYLE

- More than one solution to a problem
- Some solutions arguably "better" than others
  - E.g. one solution allows reuse other does not.
- Programming style determines which solution is chosen
- Style as important as correctness
- Good style often promotes correctness

### STYLE RULES

- Elements of Style
  - Support code reuse
  - Other style rules?

#### IMPROVING THE STYLE

```
public class AMyBMICalculatorWithReuse {
   public double calculateMyBMI(double weight) {
     return (new ABMICalculator()).calculateBMI(weight, 1.94);
   }
}
```

#### A Magic Number

A mysterious (at least to some) number in code

#### NAMED CONSTANTS

```
public class AMyBMICalculator {
   public double calculateMyBMI(double weight) {
     final double MY_HEIGHT = 1.94;
     return (new ABMICalculator()).calculateBMI(weight, MY_HEIGHT);
   }
}
```

- Like variables have type, name and value
- They *must* have an initial value
  - Initial value of a variable is optional
- The final keyword says value cannot be changed later
- The name is all caps by convention

# NAMED CONSTANTS, LITERALS, CONSTANTS & VARIABLES

```
public class AMyBMICalculator {
  public double calculateMyBMI(double weight) {
    final double MY_HEIGHT = 1.94;
    return (new ABMICalculator()).calculateBMI(weight, MY_HEIGHT);
  }
}
Literal Variable Constant Named Constant
```

- Literal
  - A value directly specified in the program
- Constant
  - A fixed value
  - Can be literal or named constant
- Variable
  - A potentially variable value

#### POUND INCH BMI CALCULATOR

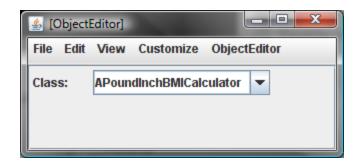

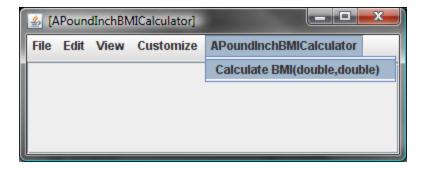

### POUND INCH BMI CALCULATOR

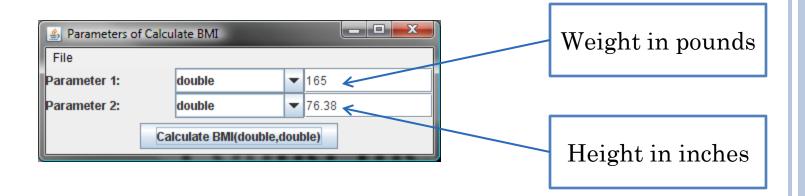

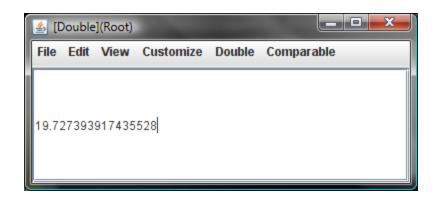

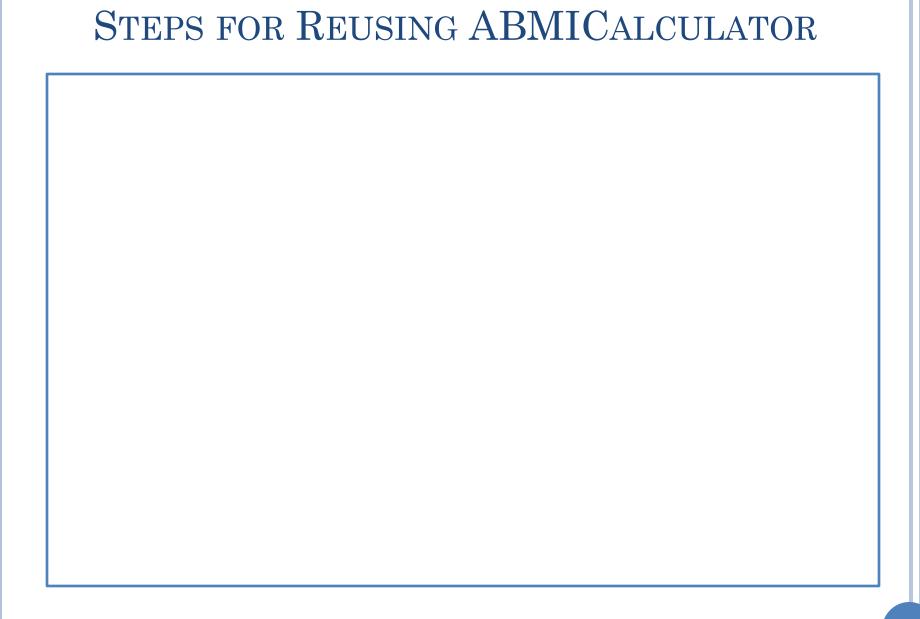

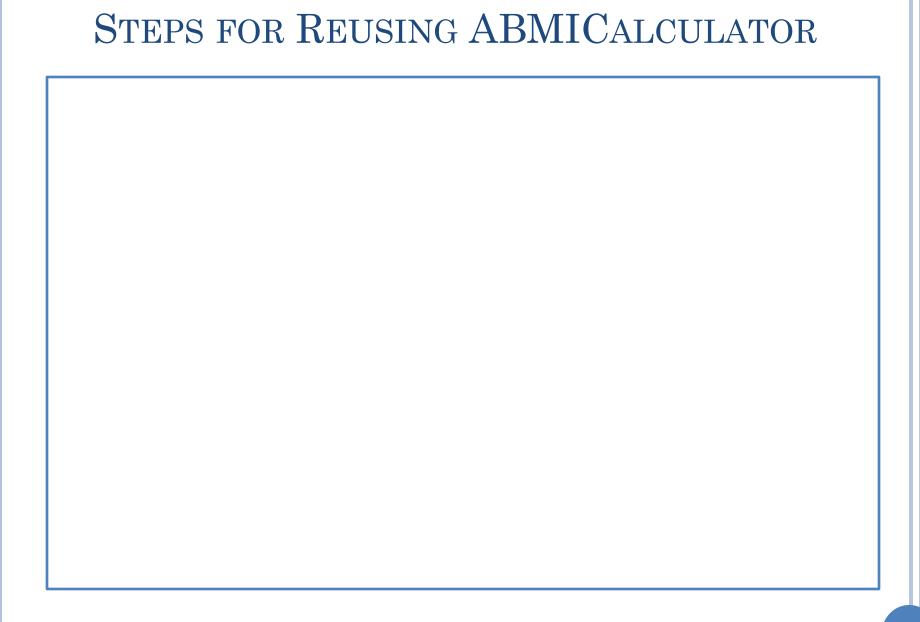

# STEPS FOR REUSING ABMICALCULATOR

- Calculate weight in Kgs from weight in Pounds
- Calculate height in Metres from height in inches
- Call calculateBMI() of ABMICalculator with these values
- Return the value returned by this call

# A SOLUTION

```
public class APoundInchBMICalculator {
   public double calculateBMI(
        double weightInLbs, double heightInInches)
   {
    }
}
```

# A SOLUTION (EDIT)

```
public class APoundInchBMICalculator {
  public double calculateBMI(
    double weightInLbs, double heightInInches)
  {
  }
}
```

# A SOLUTION (EDIT)

```
public class APoundInchBMICalculator {

public double calculateBMI(
    double weightInLbs, double heightInInches)
{
    return (new ABMICalculator()).calculateBMI(
        weightInLbs/2.2, heightInInches*2.54/100);
    }
}
```

# ALGORITHM

- Description of solution to a problem.
- Can be in any "language"
  - graphical
  - natural or programming language
  - natural + programming language (pseudo code)
- Can describe solution to various levels of detail

# REAL-WORLD ALGORITHM

- Enter Class
- Distribute handouts
- Set up laptop projection.
- Revise topics learnt in the last class.
- Teach today's topics.
- Leave Class

### ALGORITHM FOR REUSING ABMICALCULATOR

- Calculate weight in Kgs from weight in Pounds
- Calculate height in Metres from height in inches
- Call calculateBMI() of ABMICalculator with these values
- Return the value returned by this call

# 2<sup>ND</sup> LEVEL ALGORITHM

- Calculate weight in kgs from weight in Pounds
  - Divide weight in Pounds by 2.2
- Calculate height in Meters from height in inches
  - Calculate height in centimeters from height in inches and divide it by 100 to get height in meters
- Call calcuateBMI() of ABMICalculator with these values
- Return the value returned by this call

# 3<sup>RD</sup> LEVEL ALGORITHM

- Calculate weight in kgs from weight in Pounds
  - Divide weight in Pounds by 2.2
- Calculate height in Metres from height in inches
  - Calculate height in centimetres from height in inches and divide it by 100 to get height in metres
    - Multiply height in Inches by 2.54 to get height in centimetres
- Call calcuateBMI() of ABMICalculator with these values
- Return the value returned by this call

# STEPWISE REFINEMENT

#### Natural Language Algorithm

- Calculate weight in Kgs from weight in Pounds
- Calculate height in Meters from height in inches
- Call calculateBMI() of ABMICalculator with these values
- Return the value returned by this call

# Programming Language Algorithm public class APoundInchBMICalculator () { public double calculateBMI( double weightInLbs, double heightInInches) { return (new ABMICalculator()).calculateBMI( weightInLbs/2.2, heightInInches\*2.54/100); }

# STYLE PROBLEMS

```
public class APoundInchBMICalculator {
   public double calculateBMI(
      double weightInLbs, double heightInInches)
   {
      return (new ABMICalculator()).calculateBMI(
            weightInLbs/2.2, heightInInches*2.54/100);
    }
}
```

- Unlike algorithm, code is single-level
- By defining functions for each algorithm level we can create multi-level code
- Multi-level code would be more reusable as there are more parts that can be used independently

# MULTI-LEVEL CODE

```
public class APoundInchBMICalculator {
  public double calculateBMI(
       double weightInLbs, double heightInInches) {
    return (new ABMICalculator()).calculateBMI(
      toKgs(weightInLbs), toMetres(heightInInches));
  public double toMetres(double heightInInches) {
        ???
  public double toKgs(double weightInLbs) {
        ???
```

- Can be reused in contexts other than BMI (designing for reuse).
- Design for Reuse vs. Reusing available code

# MULTI-LEVEL CODE (EDIT)

```
public class APoundInchBMICalculator {
  public double calculateBMI(
      double weightInLbs, double heightInInches) {
    return (new ABMICalculator()).calculateBMI(
      toKgs(weightInLbs), toMetres(heightInInches));
  public double toMetres(double heightInInches) {
        ???
  public double toKgs(double weightInLbs) {
        ???
```

# MULTI-LEVEL CODE

```
public class APoundInchBMICalculator {
  public double calculateBMI(
      double weightInLbs, double heightInInches) {
    return (new ABMICalculator()).calculateBMI(
      toKgs(weightInLbs), toMetres(heightInInches));
  public double toMetres(double heightInInches) {
    return to CentiMetres (heightInInches)/100;
  public double toCentiMetres(double heightInInches) {
    return heightInInches*2.54;
  public double toKgs(double weightInLbs) {
    return weightInLbs/2.2;
```

# MULTI-LEVEL CALL GRAPH

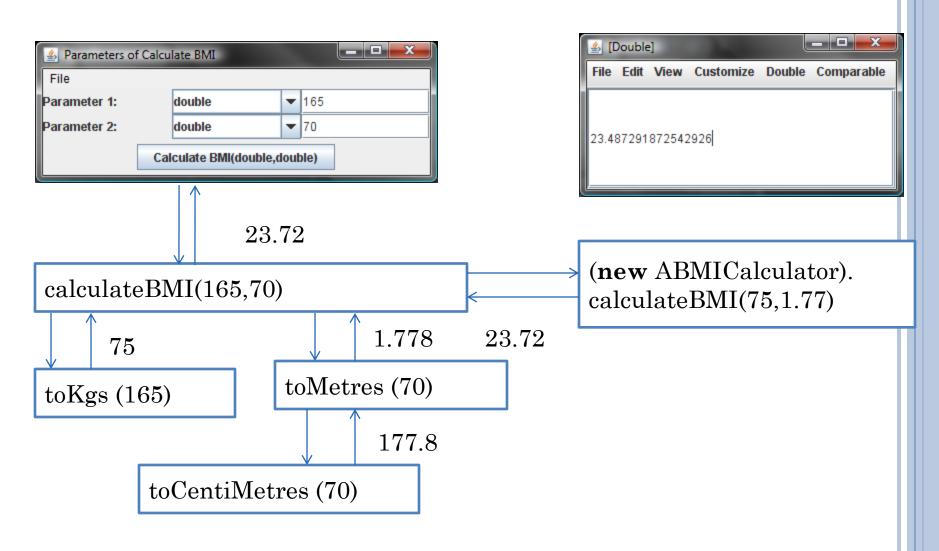

# EXTERNAL VS. INTERNAL METHOD INVOCATION SYNTAX

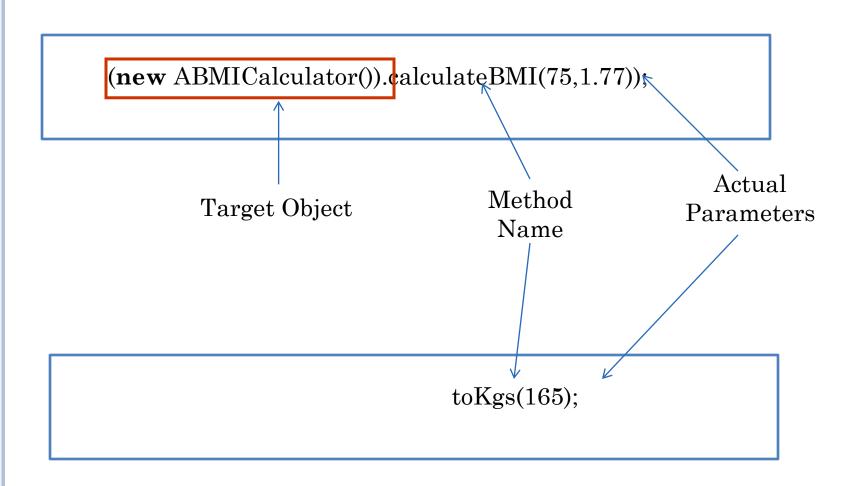

# EXTERNAL VS. INTERNAL METHOD INVOCATION SYNTAX

#### • External Method Call

- Caller (calling method) and callee (called method) belong to different objects
- calculateBMI() of APoundInchBMICalculator instance calls calculateBMI() of ABMICalculator instance

#### • Internal Method Call

- Caller and callee methods belong to same object
- calculateBMI() of APoundInchBMICalculator instance calls toKgs() of APoundInchBMICalculator instance
- Target object optional in internal method call
- Target object needed because multiple objects may have the same method
- When target object omitted caller's object is target object

# REUSABILITY

```
public class APoundInchBMICalculator {
  public double calculateBMI(
      double weightInLbs, double heightInInches) {
    return (new ABMICalculator()).calculateBMI(
      toKgs(weightInLbs), toMetres(heightInInches));
  }
  public double toMetres(double heightInInches) {
    return toCentiMetres(heightInInches)/100;
  }
  public double toCentiMetres(double heightInInches) {
    return heightInInches*2.54;
  }
  public double toKgs(double weightInLbs) {
    return weightInLbs/2.2;
  }
}
```

Can be reused in other classes

(new APoundInchBMICalculator()).toCentiMetres(70)

(new APoundInchBMICalculator()).toMetres(70)

(new APoundInchBMICalculator()).toKgs(165)

# LACK OF REUSABILITY

```
public class APoundInchBMICalculator {
   public double calculateBMI(
      double weightInLbs, double heightInInches)
   {
      return (new ABMICalculator()).calculateBMI(
            weightInLbs/2.2, heightInInches*2.54/100);
    }
}
```

- A single method implements all three conversions
- Cannot reuse each conversion independent of BMI calculation

# MAGIC NUMBERS REVISITED

```
public class APoundInchBMICalculator {
  public double calculateBMI(
      double weightInLbs, double heightInInches) {
    return (new ABMICalculator()).calculateBMI(
      toKgs(weightInLbs), toMetres(heightInInches));
  public double toMetres(double heightInInches) {
    return to CentiMetres (heightInInches)/100;
  public double toCentiMetres(double heightInInches) {
    return heightInInches*2,54;
  public double toKgs(double weightInLbs) {
    return weightInLbs/2.2;
```

magic numbers?

# "Well-Known" vs. "Obscure" Number

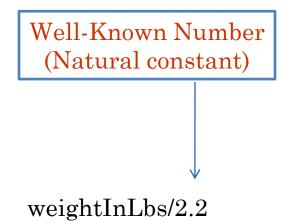

Obscure Number

(new ABMICalculator). calculateBMI(74, 1.77);

# WHAT IS A MAGIC NUMBER?

- Obscure number is a magic number
- Well-known number is not
  - A number defined by law of nature
    - o e.g number of centimeters in an inch
    - οП
- What is well-known depends on the audience
  - e.g. number of centimeters in an inch
- Numbers defined by law of nature may not be considered magic numbers
- All other numbers should be considered magic numbers

#### REMOVING ALL POTENTIALLY MAGIC NUMBERS

```
public class APoundInchBMICalculator {
  public double calculateBMI(
      double weightInLbs, double heightInInches) {
    return (new ABMICalculator()).calculateBMI(
      toKgs(weightInLbs), toMetres(heightInInches));
  public double toMetres(double heightInInches) {
    final double CMS IN METRES = 100;
    return to CentiMetres (heightInInches) / CMS_IN_METRES;
  public double toCentiMetres(double heightInInches) {
    final double CMS_IN_INCH = 2.54;
    return heightInInches* CMS_IN_INCH;
  public double toKgs(double weightInLbs) {
    final double LBS_IN_KG = 2.2;
    return weightInLbs/LBS_IN_KG;
```